# Project 3

Shading

# GLSL Basics vertex shader fragment  $data \rightarrow$  shader  $\rightarrow$  shader shader  $\rightarrow$  image 1x per vertex 1x per pixel inside Rasterization, interpolation Depth test (z-buffering)

of a triangle

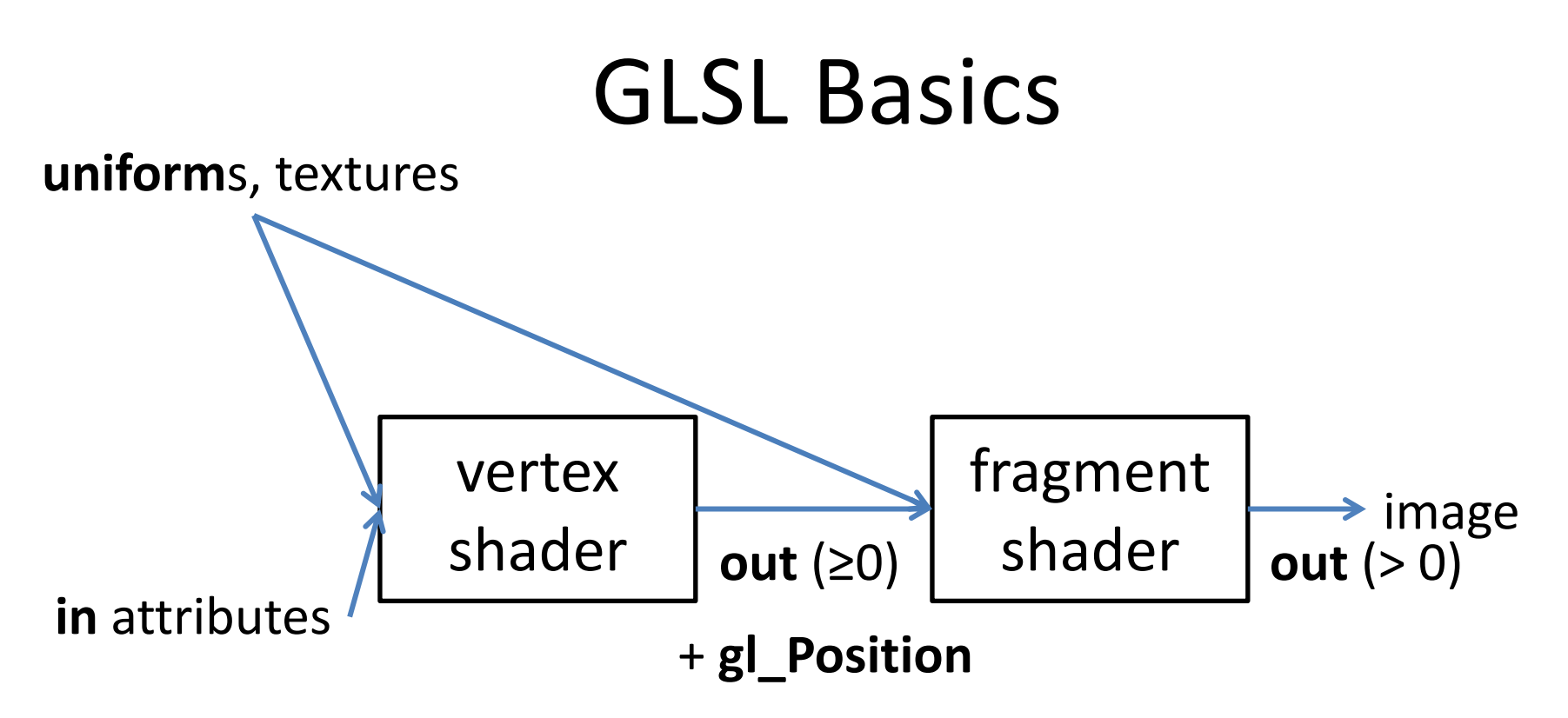

*You* give *meaning* to any **in** attributes and **out** variables (except gl\_Position and the final color going to the screen) as well as uniforms and 'textures'.

Vertex **in** Attribute examples: normals, colors, vertex-positions, uv etc. [read-only]

**out** vs -> ps examples: normals, colors, vertexpositions, uv, etc. [interpolated perspectivecorrectly, write-only]

**uniform** : properties of lightsources, transformation-matrices etc. [aka. constants]

# GLSL

```
uniform mat4 projection;
uniform mat4 modelview;
uniform vec4 lightDirection;
```

```
in vec3 normal;
in vec4 position;
in vec2 texcoord;
```

```
out float ndotl:
out vec2 frag texcoord;
```

```
void \text{main}()
```
 $\left\{ \right.$ 

```
ndot1 =max(dot(modelview * vec4(normal, 0), lightDirection), 0);
```

```
frag texcoord = texcoord;
```

```
gl Position = projection * modelview * position;
```
### vertex shader example and the state of the state of the state of the state of the state of the state of the state of the state of the state of the state of the state of the state of the state of the state of the state of t

uniform sampler2D myTexture;

in float ndotl; in vec2 frag texcoord;

out vec4 frag shaded;

```
void main()
```
# GLSL

uniform mat4 projection; uniform mat4 modelview; uniform vec4 lightDirection; in vec3 normal; in vec4 position; in vec2 texcoord; out float ndotl; out vec2 frag texcoord;

```
void \text{main}()
```
Ł

```
ndot1 =max(dot(modelview * vec4(normal, 0), lightDirection), 0);
```

```
frag_texcoord = texcoord;
```
 $gl$  Position = projection \* modelview \* position;

### vertex shader example and the state of the state of the state of the state of the state of the state of the state of the state of the state of the state of the state of the state of the state of the state of the state of t

### uniform sampler2D myTexture;

in float ndotl; in vec2 frag texcoord;

out vec4 frag shaded;

```
void main()
```
# GLSL

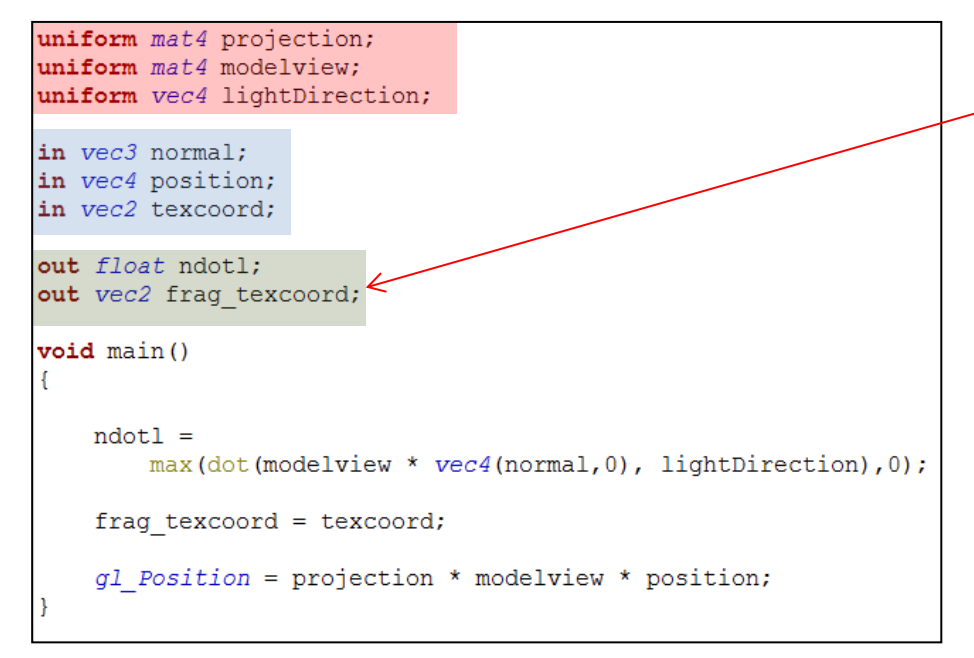

### vertex shader example and the state of the state of the state of the state of the state of the state of the state of the state of the state of the state of the state of the state of the state of the state of the state of t

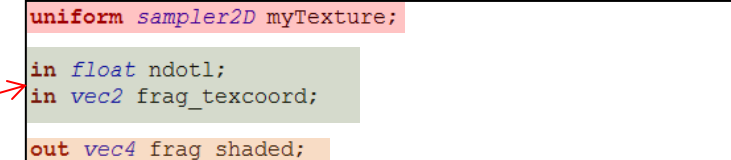

```
void main()
```
**int, float, bool** as in C/C++

**vec2, vec3, vec4**:

vectors of float elements

Addition is vector addition (no .add() call needed!), multiplication with matrices with just \*.

**vec2, vec3, vec4**:

support **swizzling**: Direct access to x,y,z,w-components possible *in any order*  by using point-operator "."

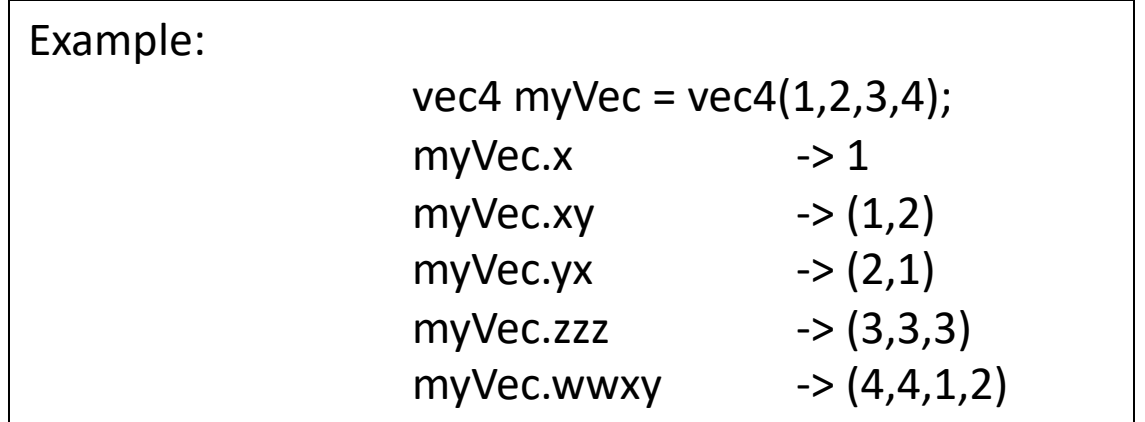

This can do more than attribute-access in most programming languages!

**mat3, mat4:**

Float-matrices of size 3x3 or 4x4

Access on specific element possible with double brackets "[ ][ ]" Access on specific row possible with single bracket "[ ]"

**mat3, mat4:**

Float-matrices of size 3x3 or 4x4

Access on specific element possible with double brackets "[ ][ ]" Access on specific row possible with single bracket "[]"

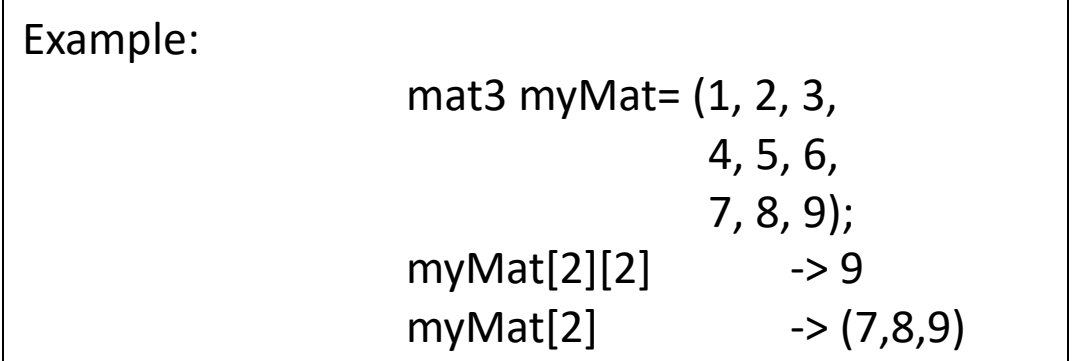

**sampler2D:**

Identifier for 2D-texture

Used to fetch data from texture via texture()

…more on this later…

### **diffuse shading with texture for** *one* **directional light**

```
uniform mat4 projection;
uniform mat4 modelview:
uniform vec4 lightDirection;
in vec3 normal:
in vec4 position;
in vec2 texcoord;
out float ndotl;
out vec2 frag texcoord;
void main()Ŧ
   ndot1 =max(dot(modelview * vec4(normal, 0), lightDirection), 0);
   frag texcoord = texcoord;
```

```
gl Position = projection * modelview * position;
```
### vertex shader example and the state of the state of the state of the state of the state of the state of the state of the state of the state of the state of the state of the state of the state of the state of the state of t

uniform sampler2D myTexture;

in float ndotl: in vec2 frag texcoord;

out vec4 frag shaded;

```
void main()
```
### **diffuse shading with texture for directional light**

```
uniform mat4 projection;
uniform mat4 modelview:
uniform vec4 lightDirection;
in vec3 normal:
in vec4 position;
in vec2 texcoord;
out float ndotl;
out vec2 frag texcoord;
void main()ndot1 =max(dot(modelview * vec4(normal, 0), lightDirection), 0);
   frag texcoord = texcoord;
    gl Position = projection * modelview * position;
```
### vertex shader example and the state of the state of the state of the state of the state of the state of the state of the state of the state of the state of the state of the state of the state of the state of the state of t

uniform sampler2D myTexture;

in float ndotl: in vec2 frag texcoord;

out vec4 frag shaded;

```
void \text{main}()
```
### **diffuse shading with texture for directional light**

```
uniform mat4 projection;
uniform mat4 modelview;
uniform vec4 lightDirection;
in vec3 normal:
in vec4 position;
in vec2 texcoord;
out float ndotl;
out vec2 frag texcoord;
void main()ndot1 =max(dot(modelview * vec4(normal, 0), lightDirection), 0);
    frag texcoord = texcoord;
    gl Position = projection * modelview * position;
```
### vertex shader example and the state of the state of the state of the state of the state of the state of the state of the state of the state of the state of the state of the state of the state of the state of the state of t

uniform sampler2D myTexture;

in float ndotl: in vec2 frag texcoord;

out vec4 frag shaded;

 $void main()$ 

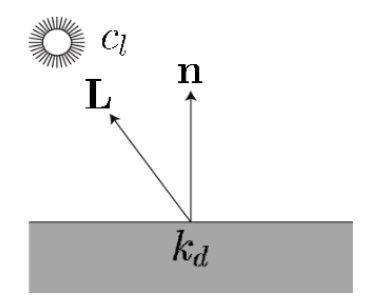

### **diffuse shading with texture for directional light**

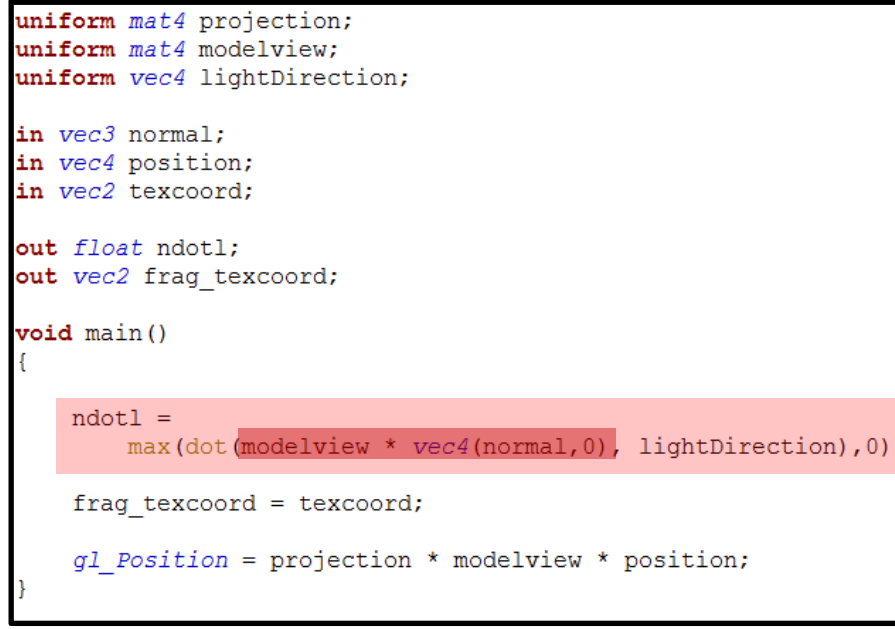

Important:

L and n have to be in the same coordinate system!

### vertex shader example and the state of the state of the state of the state of the state of the state of the state of the state of the state of the state of the state of the state of the state of the state of the state of t

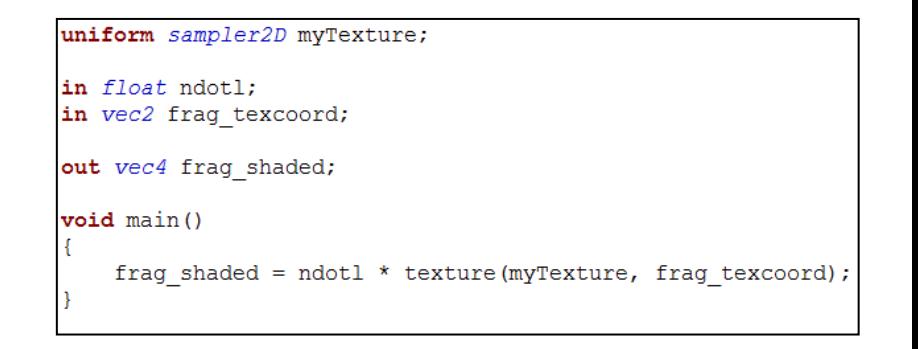

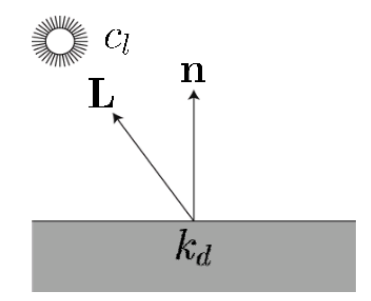

### **diffuse shading with texture for directional light**

```
uniform mat4 projection;
uniform mat4 modelview;
uniform vec4 lightDirection;
in vec3 normal:
in vec4 position;
in vec2 texcoord;
out float ndotl;
out vec2 frag texcoord;
void main()ndot1 =max(dot(modelview * vec4(normal, 0), lightDirection), 0);
    frag texcoord = texcoord;
    g1 Position = projection * modelview * position;
     pass texture coordinate on to fragment shader
```
### vertex shader example and the state of the state of the state of the state of the state of the state of the state of the state of the state of the state of the state of the state of the state of the state of the state of t

uniform sampler2D myTexture;

in float ndotl: in vec2 frag texcoord;

out vec4 frag shaded;

```
void main()
```
### **diffuse shading with texture for directional light**

```
uniform mat4 projection;
uniform mat4 modelview;
uniform vec4 lightDirection;
in vec3 normal:
in vec4 position;
in vec2 texcoord;
out float ndotl;
out vec2 frag texcoord;
void main()ndot1 =max(dot(modelview * vec4(normal, 0), lightDirection), 0);
    frag texcoord = texcoord;
    gl Position = projection * modelview * position;
```
### vertex shader example and the state of the state of the state of the state of the state of the state of the state of the state of the state of the state of the state of the state of the state of the state of the state of t

uniform sampler2D myTexture;

in float ndotl: in vec2 frag texcoord;

out vec4 frag shaded;

```
void \text{main}()
```
frag shaded = ndotl \* texture(myTexture, frag texcoord);

predefined output variable gl\_Position The vertexshader **must** always assign a value to this!

### **diffuse shading with texture for directional light**

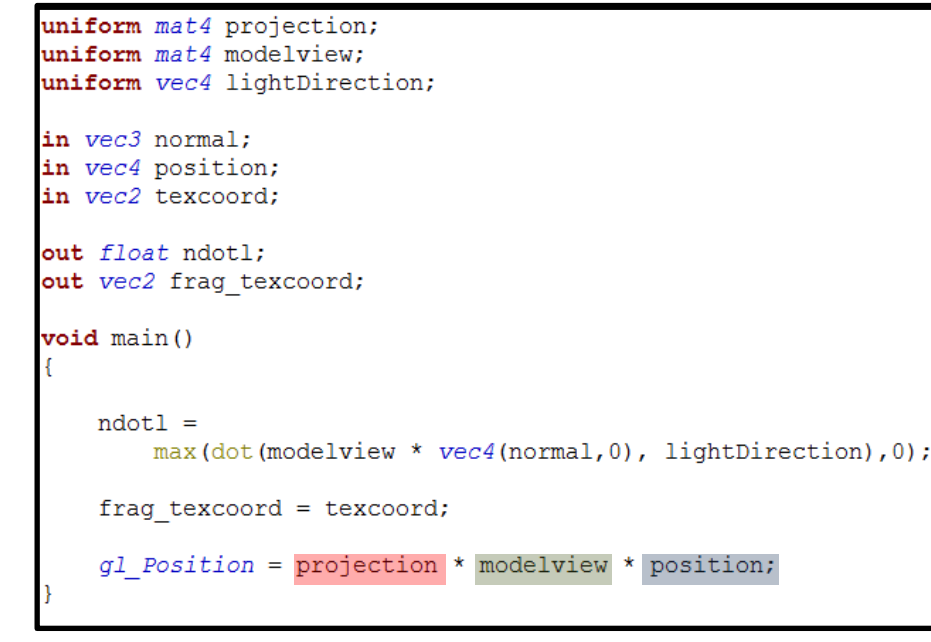

### vertex shader example and the state of the state of the state of the state of the state of the state of the state of the state of the state of the state of the state of the state of the state of the state of the state of t

uniform sampler2D myTexture;

in float ndotl: in vec2 frag texcoord;

out vec4 frag shaded;

 $void main()$ 

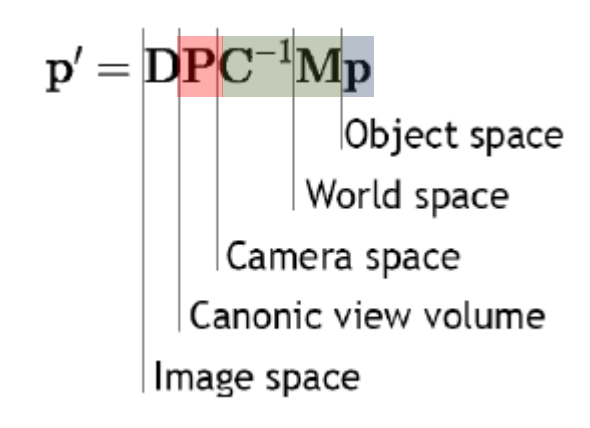

### **diffuse shading with texture for directional light**

```
uniform mat4 projection;
uniform mat4 modelview;
uniform vec4 lightDirection;
in vec3 normal:
in vec4 position;
in vec2 texcoord;
out float ndotl;
out vec2 frag texcoord;
void main()Ŧ
   ndot1 =max(dot(modelview * vec4(normal, 0), lightDirection), 0);
   frag texcoord = texcoord;
    g1 Position = projection * modelview * position;
```
### vertex shader example and the state of the state of the state of the state of the state of the state of the state of the state of the state of the state of the state of the state of the state of the state of the state of t

uniform sampler2D myTexture;

in float ndotl: in vec2 frag texcoord;

out vec4 frag shaded;

 $void main()$ 

### **diffuse shading with texture for directional light**

```
uniform mat4 projection;
uniform mat4 modelview:
uniform vec4 lightDirection;
in vec3 normal:
in vec4 position;
in vec2 texcoord;
out float ndotl;
out vec2 frag texcoord;
void main()Ŧ
   ndot1 =max(dot(modelview * vec4(normal, 0), lightDirection), 0);
   frag texcoord = texcoord;
    gl Position = projection * modelview * position;
```
### vertex shader example and the state of the state of the state of the state of the state of the state of the state of the state of the state of the state of the state of the state of the state of the state of the state of t

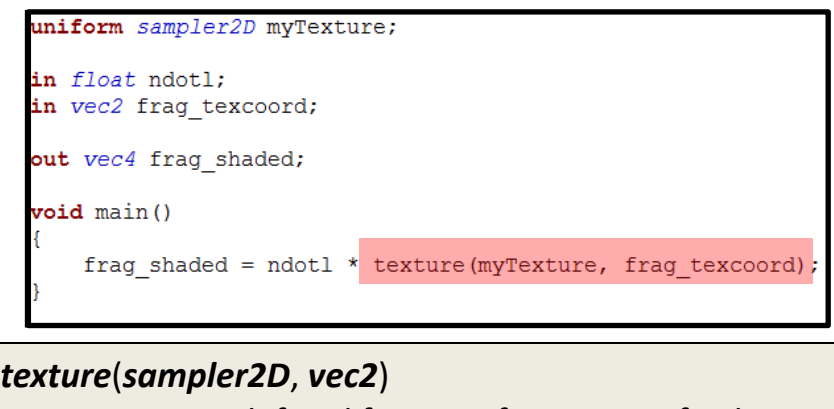

= predefined function for texture-fetches.

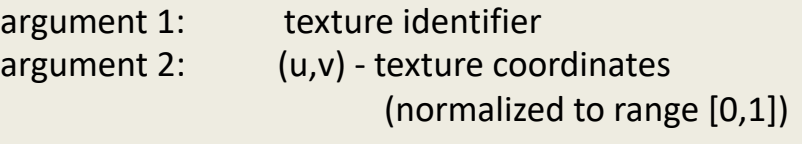

Return value is of type *vec4*

### Functions

- You can write functions as you would in C or in Java with **public static**
- They can have **out** and **inout** arguments, which behave like references (to objects)
- This allows for multiple return values.

```
int newFunction(in bvec4 aBvec4, // read-only 
         out vec3 aVec3, // write-only
         inout int aInt) // read-write
\{// do something interesting, must assign to aVec3…
return 0;
}
```
- How do we set up the **uniform** variables?
- How about the **in** per vertex attributes for the vertex shader?
	- This is being done for you in jrtr, check out what happens with the SEMANTICS that you pass when creating VertexData objects.
	- Not covered here.

**Uniforms:**

**glUniform\*** binds uniform data to names in shader

Each datatype has his own **glUniform**\*-function:

*glUniform(1|2|3|4)(f|i):*

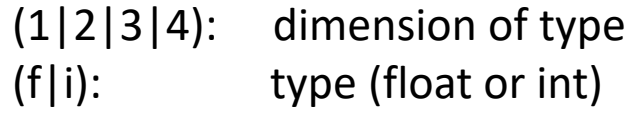

Example:

```
int id = gl.glGetUniformLocation(activeShader.programId(), "lightDirection");
ql.qlUnitform4f(id, 0, 0, 1, 0);
```
"gl." is not part of the name of this function (in official OpenGL documentations), but this is what you get for wrapping a procedural interface in an OO language…

### Example:

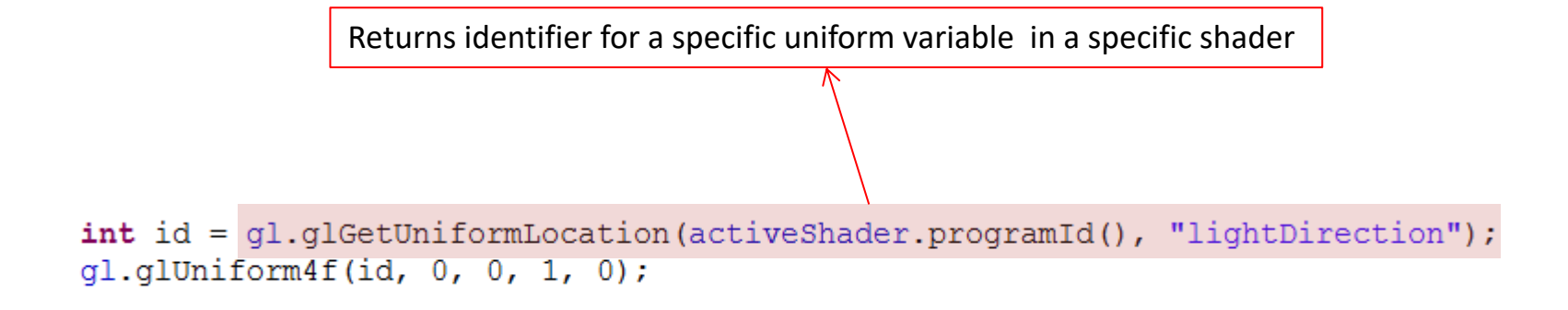

### Example:

Identifier is required to let glUniform know to which variable a value should be bound

 $int id = gl.glGetJM1 formulacation (activeShader.programId(), "lightDirection").$ gl.glUniform4f(id, 0, 0, 1, 0);

### Example:

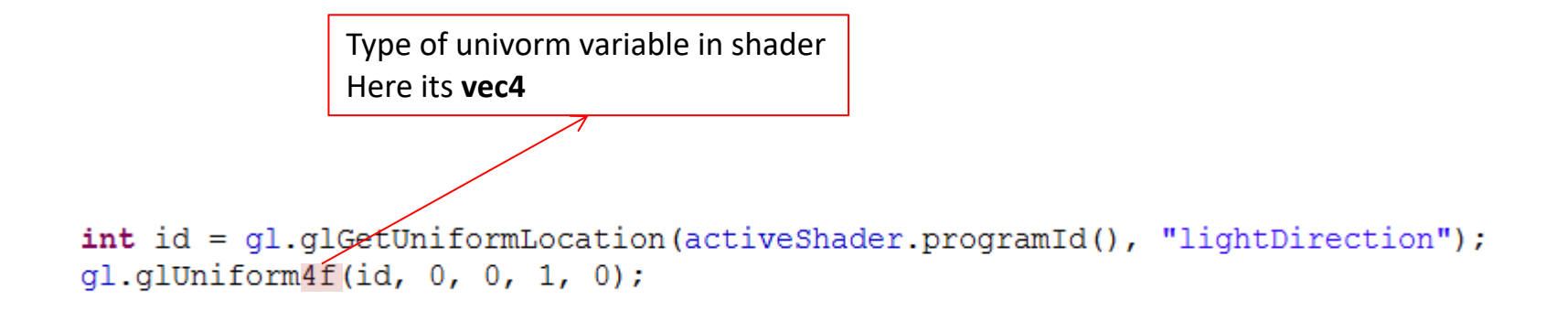

### Example:

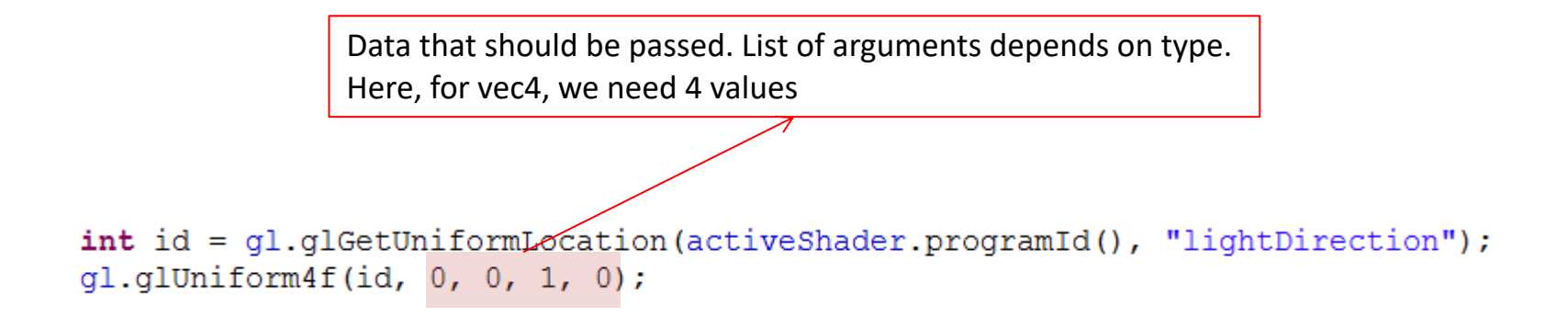

Arrays are passed with *glUniform\*v* (more on this later...)

Matrices are passed with *glUniformMatrix\*v*

For more detail refer to: https://www.opengl.org/sdk/docs/man/html/glUniform.xhtml

Write some interesting per-vertex and per-pixel programs aka. Shaders in GLSL.

Together with the Java-side code needed to pass data to them.

Preparation:

- Study how jrtr manages «materials» and «light sources» (refer to assignment description):
	- SceneManager stores lightsources in a list
	- Shapes have a reference to a material
	- Materials have a reference to the shaders they use
	- glRenderContext sets up a material for rendering by activating its shader and passing on uniform variables

Note that OpenGL knows nothing about 'materials' and 'light sources' (this used to be different).

- 1. Create a diffuse shader for multiple point lights:
	- Point lights have a radiance  $c_l$  and a position  $p$ .
	- Objects have a diffuse reflection coefficient  $k_d$

**Uniforms!**

• **Diffuse shading of an object with several point lights is:**

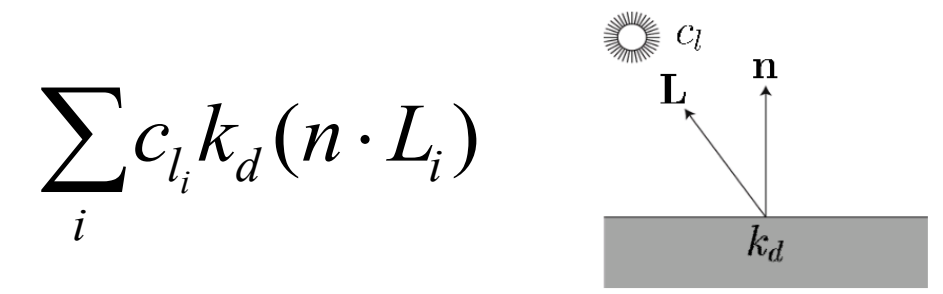

- 1. Create a diffuse shader for multiple point lights:
	- Uniforms of the point lights can be passed as array
	- **But**: Size of arrays must be known to GLSL *at compile time!*
	- Therefore its okay if the maximum number of point sizes is fixed (as long as its  $>1$   $\odot$  )

```
#define MAX LIGHTS 8
uniform vec3 light color[MAX LIGHTS];
```
- 1. Create a diffuse shader for multiple point lights:
	- To pass arrays we need to use **glUniform\*v**

```
Example:
```

```
int numOfElements = 3;
float[] dataArray = \{1, 2, 3, 4, 5, 5\};
\text{int} offset = 0;
gl.glUniform2fv(id, numOfElements, dataArray, offset);
```
Then the uniform-array in the shader has the values

```
\{vec(1,2)},vec(2,3,4),vec(2,5,5)\}
```
2. Per-pixel Phong shading for several point lights:

- Objects have an additional specular reflection coefficient *ks* and a Phong-exponent *p*.
	- **=> more Uniforms!**
- **We need to calculate:**

$$
\sum_i c_{l_i} (k_d (n \cdot L_i) + k_s (R \cdot e)^p)
$$

- **R** can be computed using the predefined function **reflect**
- For computing **e** its useful to pass the camera position as uniform variable, *b*ecause  $e = c$ amera $_{pos} - surface$ <sub>pos</sub>

### 3. Texturing:

- Copy & modify shader from exercise 2 to support textures!
	- Meaning  $k_d$  becomes the color that is fetched from the texture
- Further, copy & extend the shader to support a **gloss map:**

- 3. Texturing:
	- **Gloss map**:

An additional texture whose brightness (sum of R,B and G) is used to control the specular coefficient k\_s.

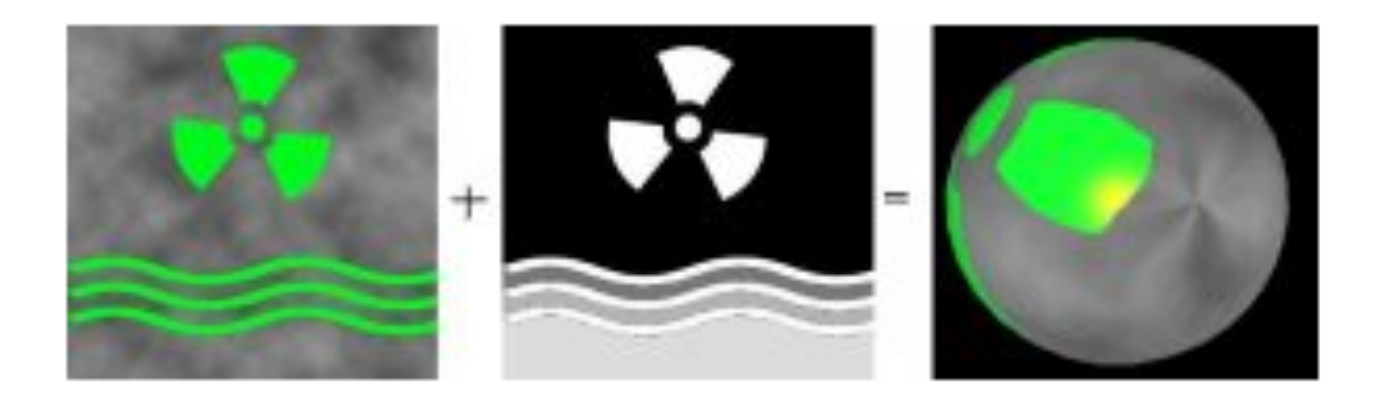

You can also use the alpha channel of an existing texture or so...

### Assigmnent

4. Experiment with shaders:

Create your own shader, that can do whatever you want  $\odot$ 

## Assigmnent

4. Experiment with shaders:

### **You can use code from the internet if you want!**

(but you probably need to modify it to work with jrtr...)

**...but feel free to do your own stuff!**

**Toonshader**

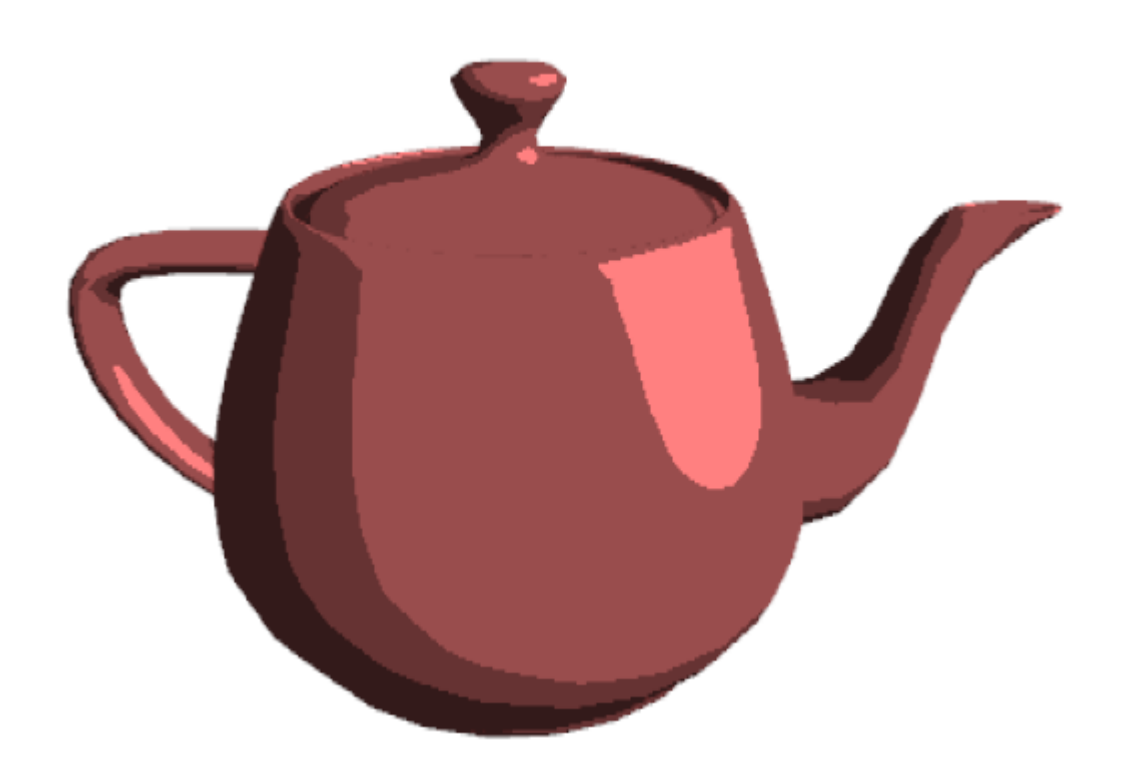

**Procedural Brick Shader**

![](_page_40_Picture_2.jpeg)

**Procedural Stripe Shader**

![](_page_41_Picture_2.jpeg)

### **Procedural Noise Shader**

(if you dare...)

![](_page_42_Picture_3.jpeg)

![](_page_43_Picture_1.jpeg)

![](_page_43_Picture_2.jpeg)

**Glyph Bombing** 

![](_page_43_Picture_4.jpeg)

Gooch Shading

![](_page_43_Picture_5.jpeg)

Julia Set

![](_page_43_Picture_7.jpeg)

![](_page_43_Picture_8.jpeg)

**Discarding Fragments** 

**Toy Ball** 

### Many more on **ShaderToy** (this is an art for

![](_page_44_Picture_2.jpeg)

![](_page_44_Picture_3.jpeg)

# Remarks

Get some tools for GLSL authoring (at least syntax highlighting).

There is probably some plug in for your IDE.

Some GLSL features might be version-, platform-, graphics card- & driver- etc. – specific, watch out.